# nDVCS with tagged spectator proton with BONuS12

Mathieu Ouillon IJCLab / France CLAS Workshop 7-10 Nov. 2023

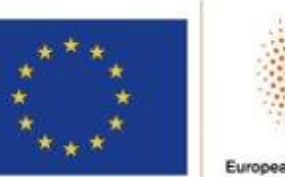

erc.

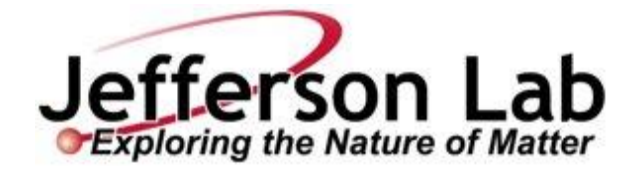

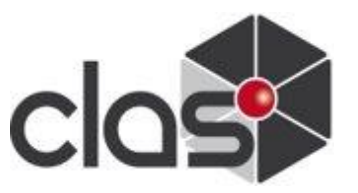

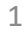

## **Analysis: neutron DVCS with tagged proton**

#### **Analysis:**

- Neutron DVCS: electroproduction of a high-energy real photon on a neutron.
- Here, the target is deuterium: quasi-free neutron
- The measurements on a neutron target will contribute to extracting the GPD E.
- Three types of measurement:
	- *Only the neutron* (RG-B analysis form A. Hobart)
	- *Only the spectator proton* (this work)
	- *Both of them* (ongoing analysis at JLAB by M. Hattawy)
- Missing high energy neutron  $\rightarrow$  more uncertainty in exclusivity cuts.
- **Observable of this analysis: beam spin asymmetry (BSA/ALU).**
	- $N+$ : number of events with a electron with a positive helicity.
	- N : same of negative helicity

arXiv:1908.00949 [nucl-ex]

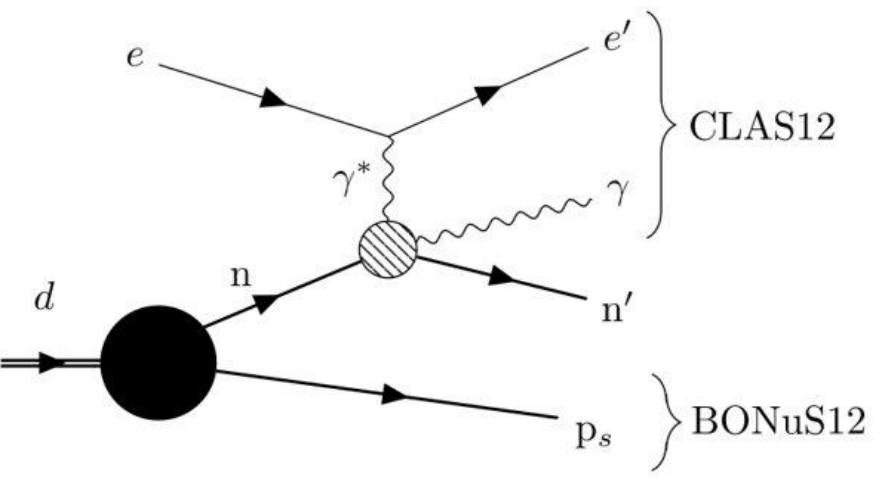

Figure 1.4: Proton-tagged neutron DVCS diagram in deuterium.

$$
e + d \to e' + \gamma + p_s + (n)
$$

$$
A_{LU} = \frac{N^+ - N^-}{N^+ + N^-}
$$

## **The BONuS12 experiment**

#### • **Detector :**

- The Radial Time Projection Chamber.
- Built to detect low momentum proton (0.05 to 0.1 GeV/c)
- BONuS12 replaced the central silicon tracker and micromegas.
- Three targets: deuterium, hydrogen, helium 4

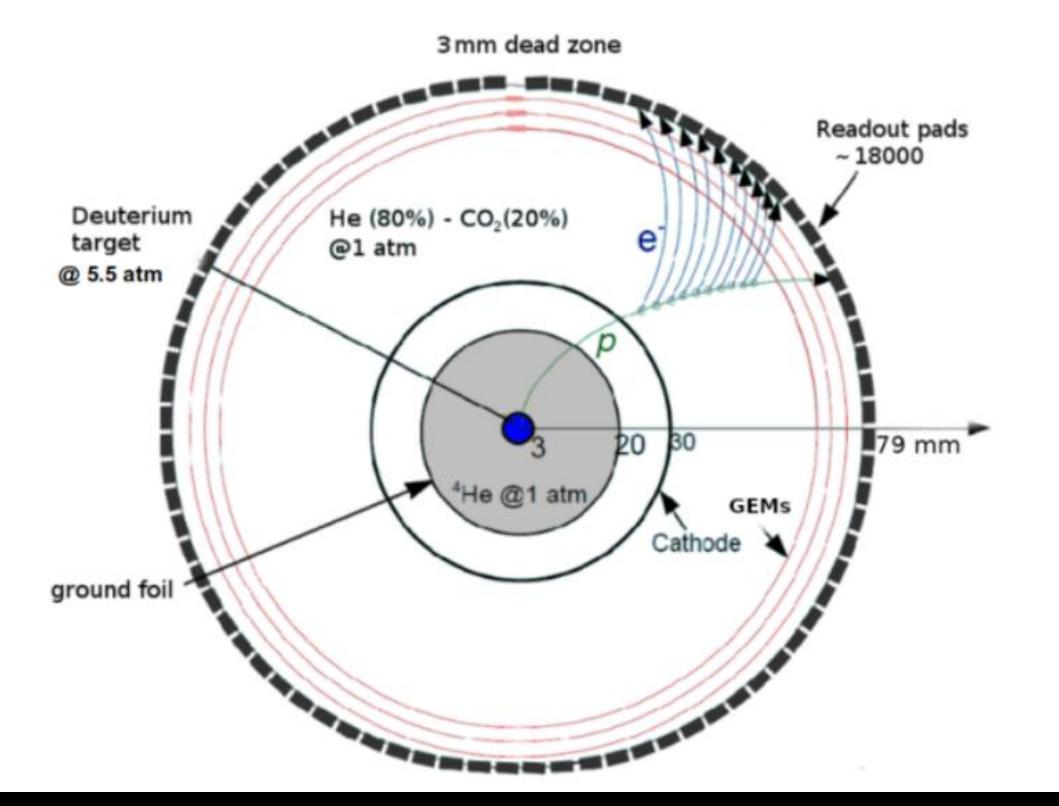

- Data taken during the summer of 2020
- Gaseous deuterium target at 5.6 atm
- Torus field: full-field inbending electrons
- FT Off
- Beam energy : 10.38 GeV
- Overall polarization: 83.66%

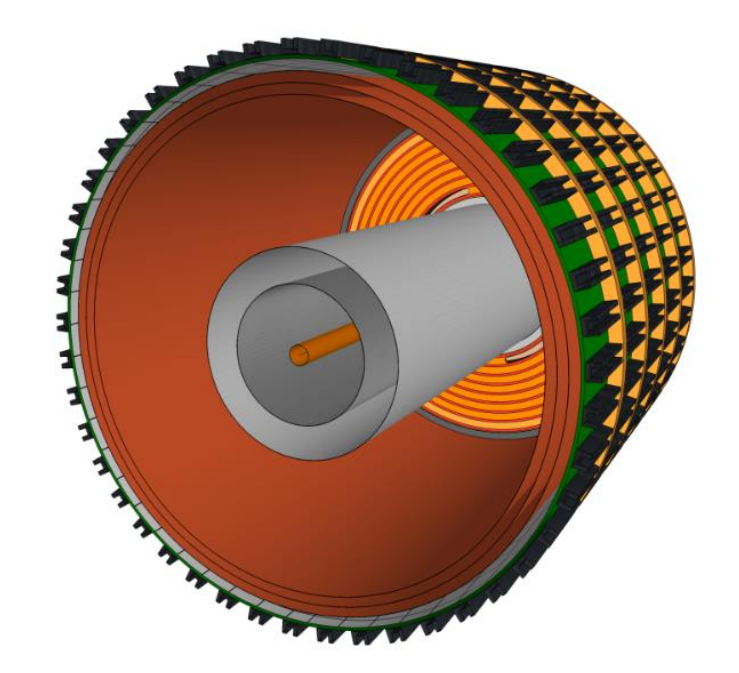

## **Electron and photon selection** Standard cuts : based on the RG-A common analysis

### note and the analysis note of G. Christiaens, M. Defurne, D. Sokhan.

#### Electron pid cuts :

- pid = 11 and status  $< 0$
- $p > 2 \text{ GeV}$
- $-3 < \chi^2_{pid} < 3$
- $-18 < v_z < 12$  cm

Electron fiducial cuts :

- $E_{PCal} > 70$  MeV
- $\bullet$  9  $\lt v, w$  cm
- for  $p > 4.5 \rightarrow E_{dep,In}/p < 0.2 E_{dep,PCal}/p$
- $\bullet$  cuts on DC (Stefan Diehl 18 Apr 2020)

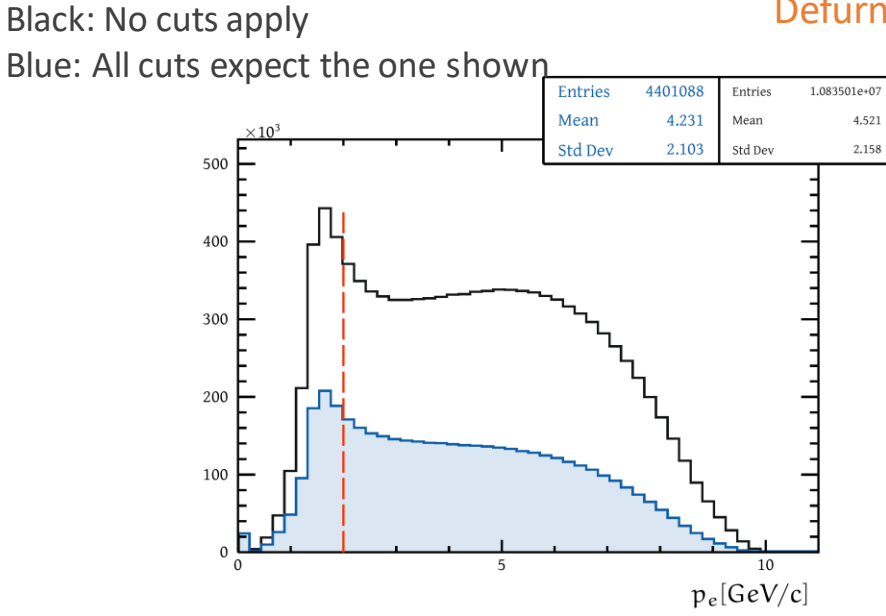

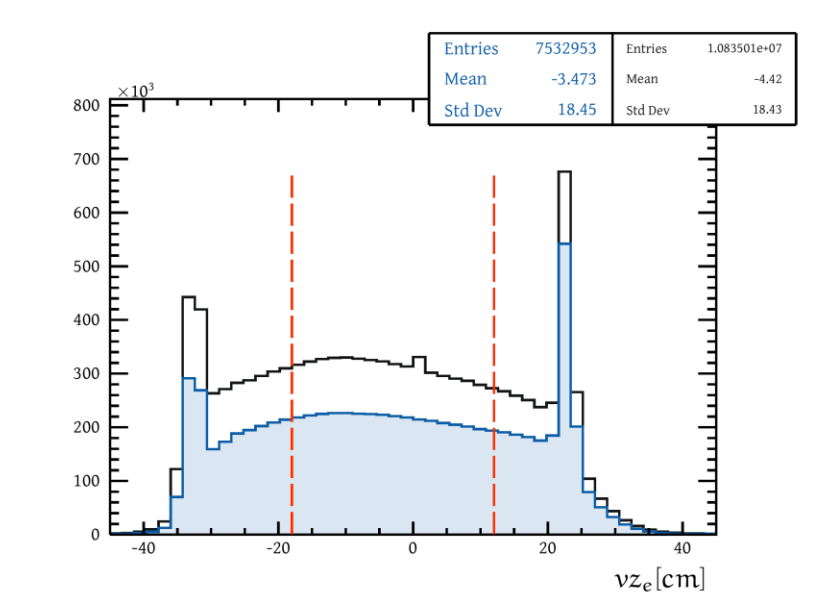

Photon pid cuts :

- $pid = 22$
- 0.9 <  $\beta$  < 1.1
- $E > 2.5$  GeV

Photon fiducial cuts:

 $\bullet$  9  $\lt v, w$  cm

Black: Only electron cuts are applied Blue: All cuts expect the one shown

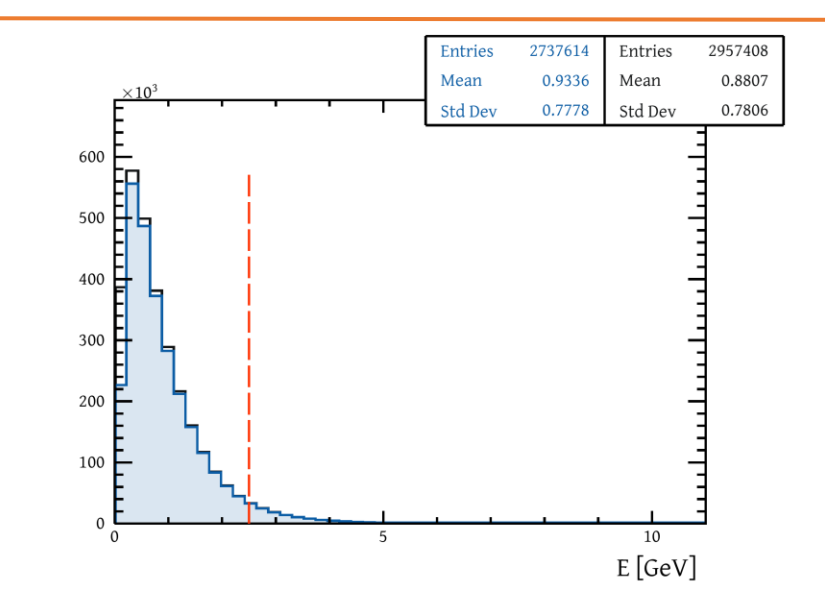

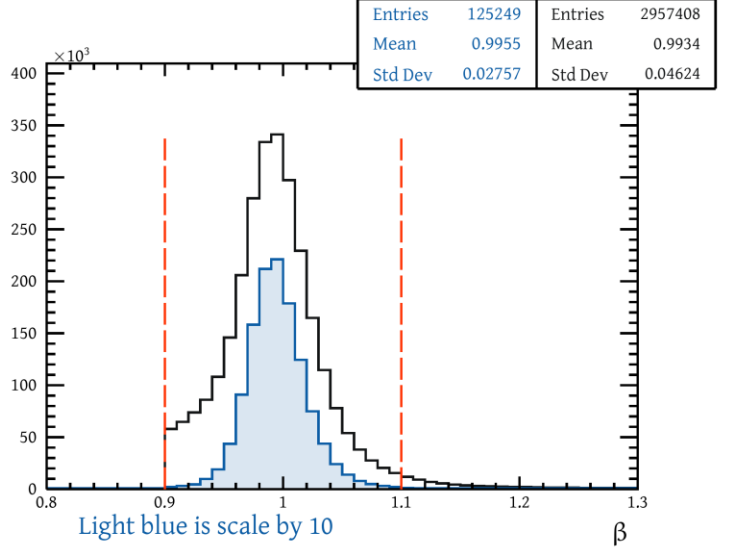

## **Proton selection in the RTPC**

#### Tracks selection procedure :

- Select good quality tracks.
- Select tracks that come from the same interaction.
- PID cuts.

Good track cuts :

- $\chi^2_{helix}$  < 2.5  $\rightarrow$  have a good fit quality
- 17  $\lt nhits \lt 45 \to$  enought hits to fit but remove merged tracks
- $R_{helix}$  < 0  $\rightarrow$  positive tracks
- $\bullet$  -18 <  $v_z$  < 12 cm  $\rightarrow$  tight fiducial cut inside the detector region
- Tracks from the same interaction :
	- Want to construct a chi2like variable to merge  $t_{diff}$  and  $\Delta v_z$  to reduce the background.
	- This cut removes pile-up: it means removing good tracks from another event.

$$
\chi_{pileup}^2 = \left(\frac{t_{diff} - \mu_{t_{diff}}}{\sigma_{t_{diff}}}\right)^2 + \left(\frac{\Delta vz - \mu_{\Delta vz}}{\sigma_{\Delta vz}}\right)^2
$$

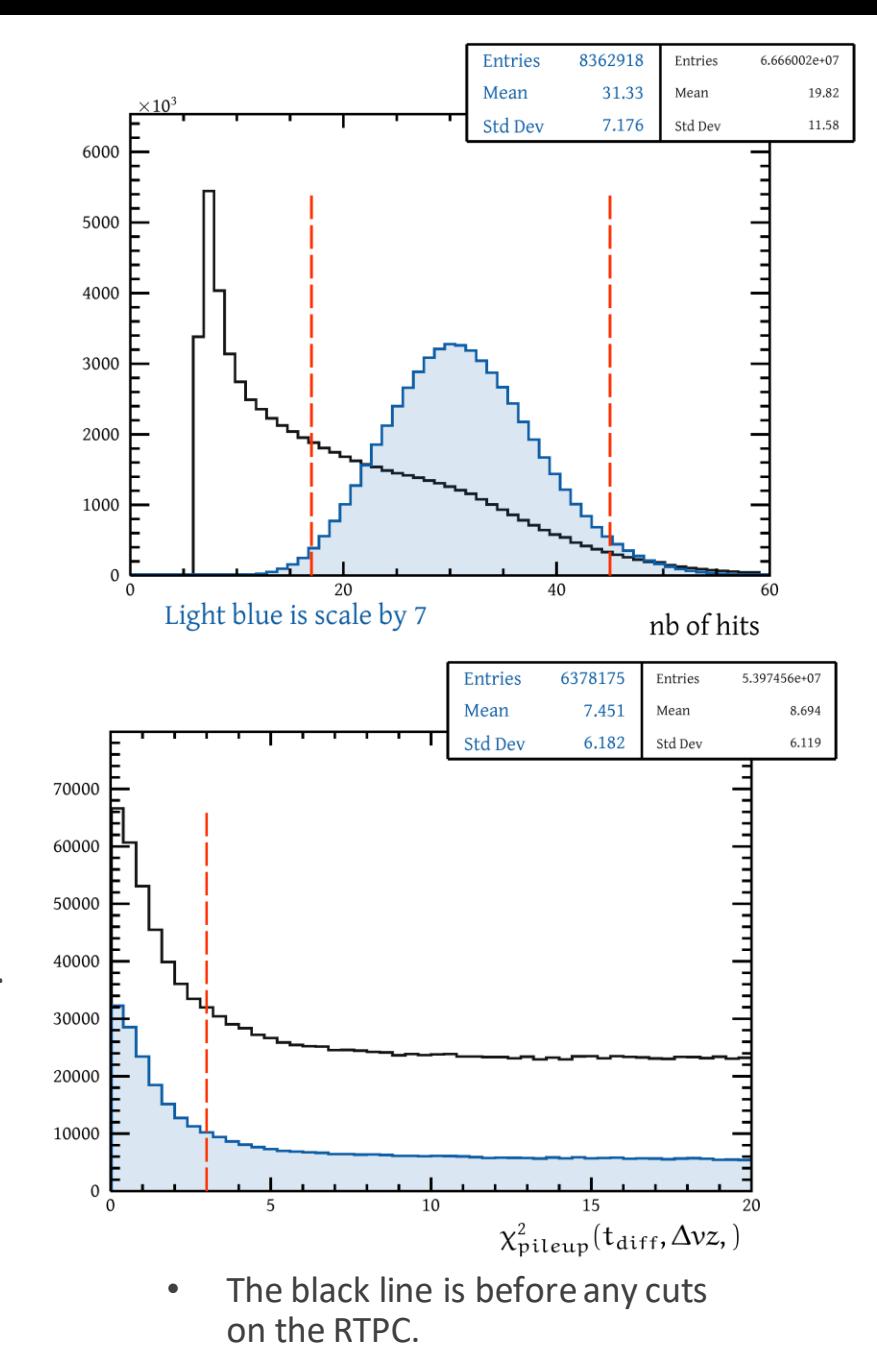

• The blue is after good track cuts.

## **Spectator proton identification : Select proton**

- We select proton in all the goods tracks in the RTPC by cutting on :
	- 0.072 <  $p_{corr}$  < 0.15 (correction function developed by M. Pokhrel)
	- dE/dx <  $60.15 + 4.63 p^{-1.773}$  (developed by M. Pokhrel)
		- Remove possible helium or nuclear fragment contamination

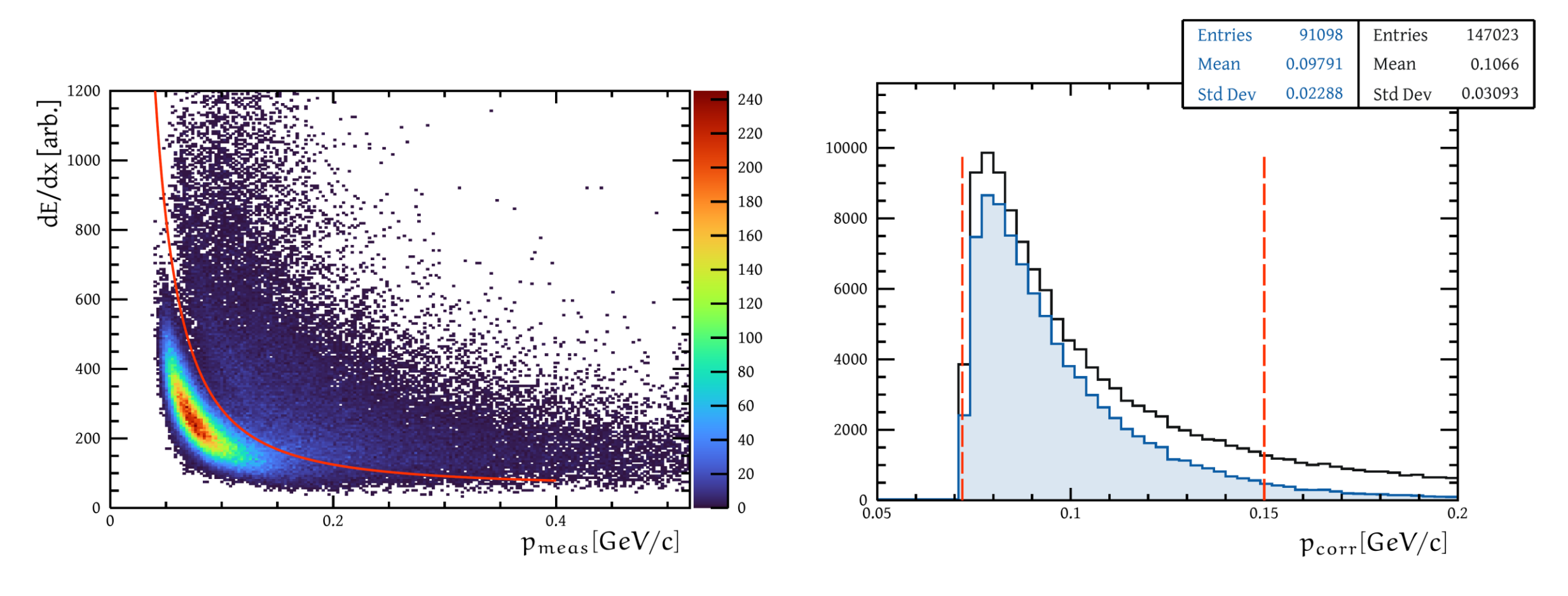

## **DVCS event selection**

• DVCS events, so we cut on :

- $1.5 < Q^2 < 6 \text{ GeV}^2/c^2 \rightarrow$  to have deeply virtual events
- $W^{*^2} > 4 \text{ GeV}^2 \rightarrow \text{avoid}$  the resonance region
- $t_{DVCS} < 0.4 \text{ GeV}^2/\text{c}^2$
- To improve resolution on t, we compute the outgoing photon energy from 4-momentum conservation, and t with the outgoing photon direction, assuming an exclusive event

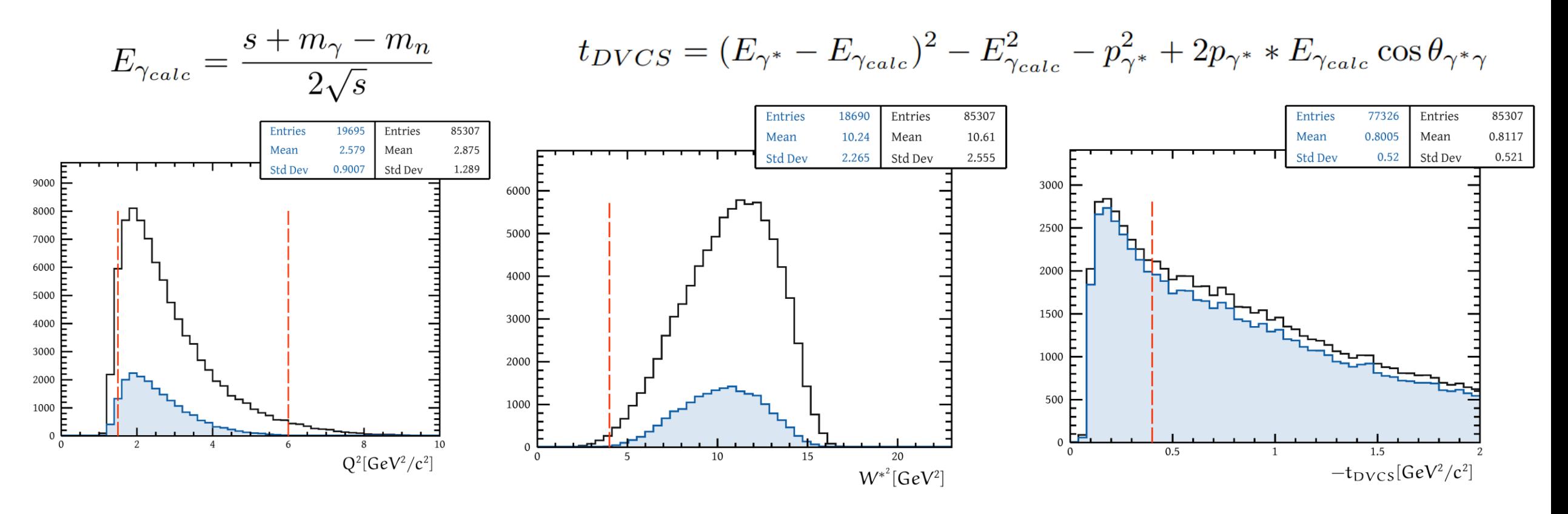

## **Accidentals Correction**

$$
\chi2_{\Delta v_z} = min(\frac{\Delta vz - 15}{\sigma_{\Delta v_z}}, \frac{\Delta vz + 15}{\sigma_{\Delta v_z}})
$$

- Select a spectator proton that comes from another interaction. Done by modifying the delta vz term in chi2build :
- We can cut on chi2square at a higher value to have more statistics.
- Accidental contamination is sensitive to the helicity; most of our background is pDVCS.
- Need to correct the accidental contamination at the helicity level. We will compute a plus ratio and a minus one.
- The accidental contamination is around 20%. It will have a significant impact on the error bar for the asymmetry.

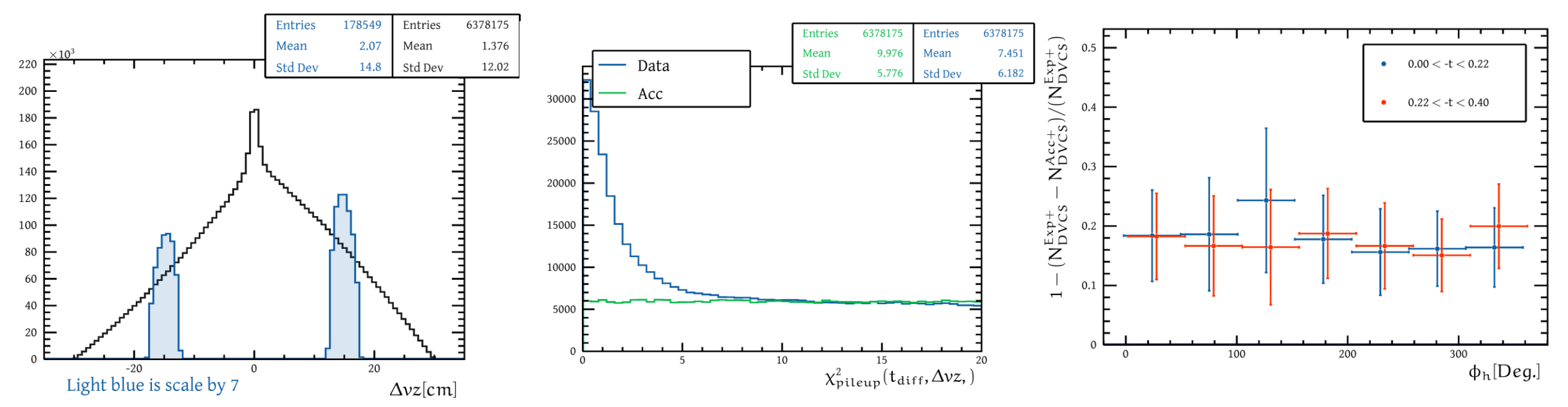

## **π <sup>0</sup> Correction**

- Main background for this analysis:  $\pi^0$ .
- Use simulation to subtract them:
- Cuts on the  $\pi^0$  :
	- $0.08 < M_{yy} < 0.18$
	- $E_{\pi 0} > 0.1$
- Same cuts for all other particles.
- Want to see the amount of  $\pi^0$  event inside the exp events.

 $_{\rm N}$ Sim

 $N_{\pi^0(1)}^{Exp}$ 

- Fit the contamination to reduce statistical error (add systematics).
- The  $\pi^0$  contamination is around 5%. Except for the high t bin where it is a 20%. We can see that the  $\pi^0$  contamination increases rapidly with t.

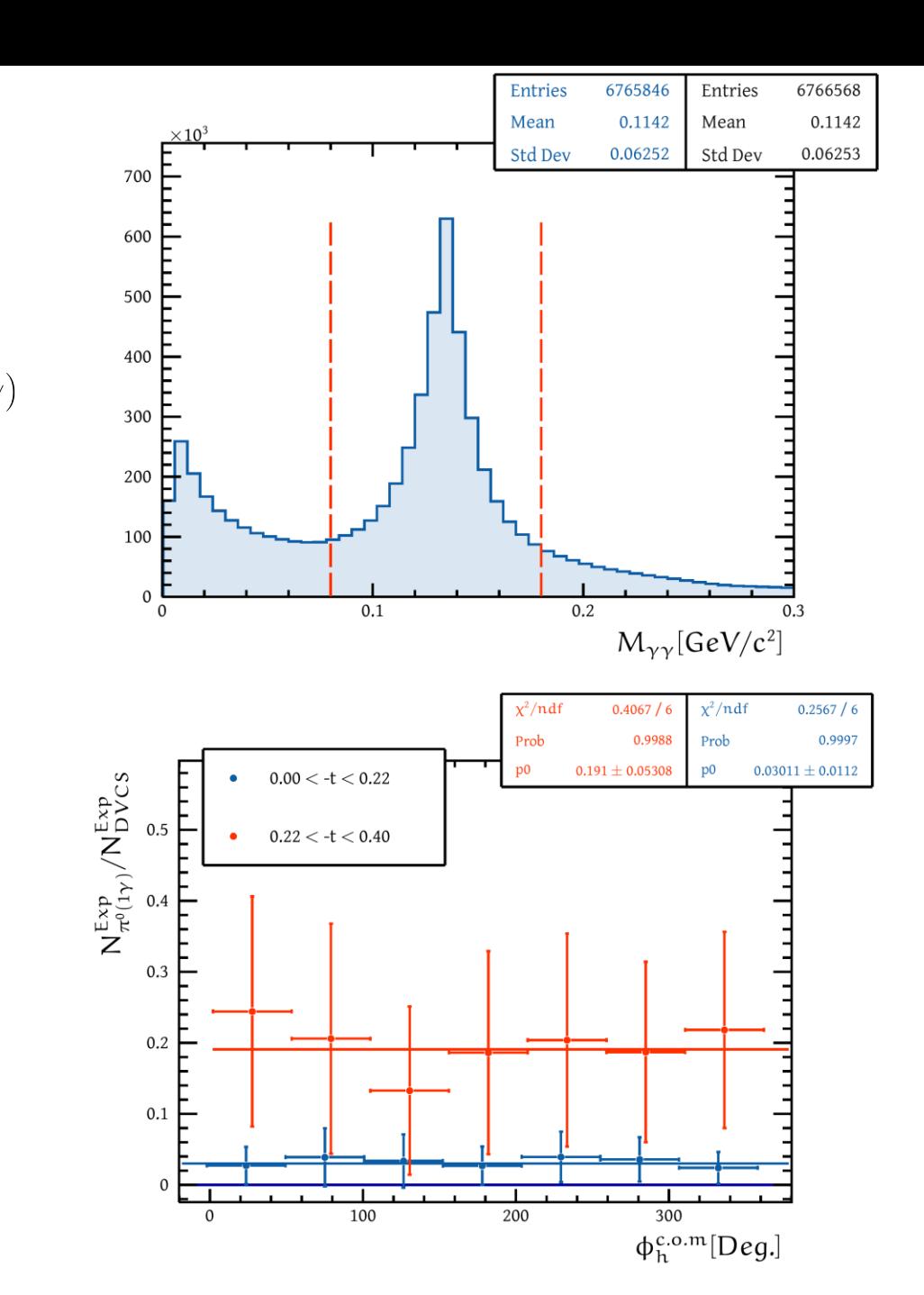

## **DVCS event selection**

- We select event with the missing mass of the ed  $\rightarrow$  eyp. X system : it should be equal to the square of mass of neutron.
- The missing mass for accidents is nearly the same as for DVCS. So we cannot remove some accidentals by cutting on this. This is due to the low momentum proton compared to the missing neutron.
- there are additional (minor) backgrounds after the pi0 and accidental subtraction which will be taken care of later (e.g., contamination with  $A > 2$  target gases, PID backgrounds etc.).

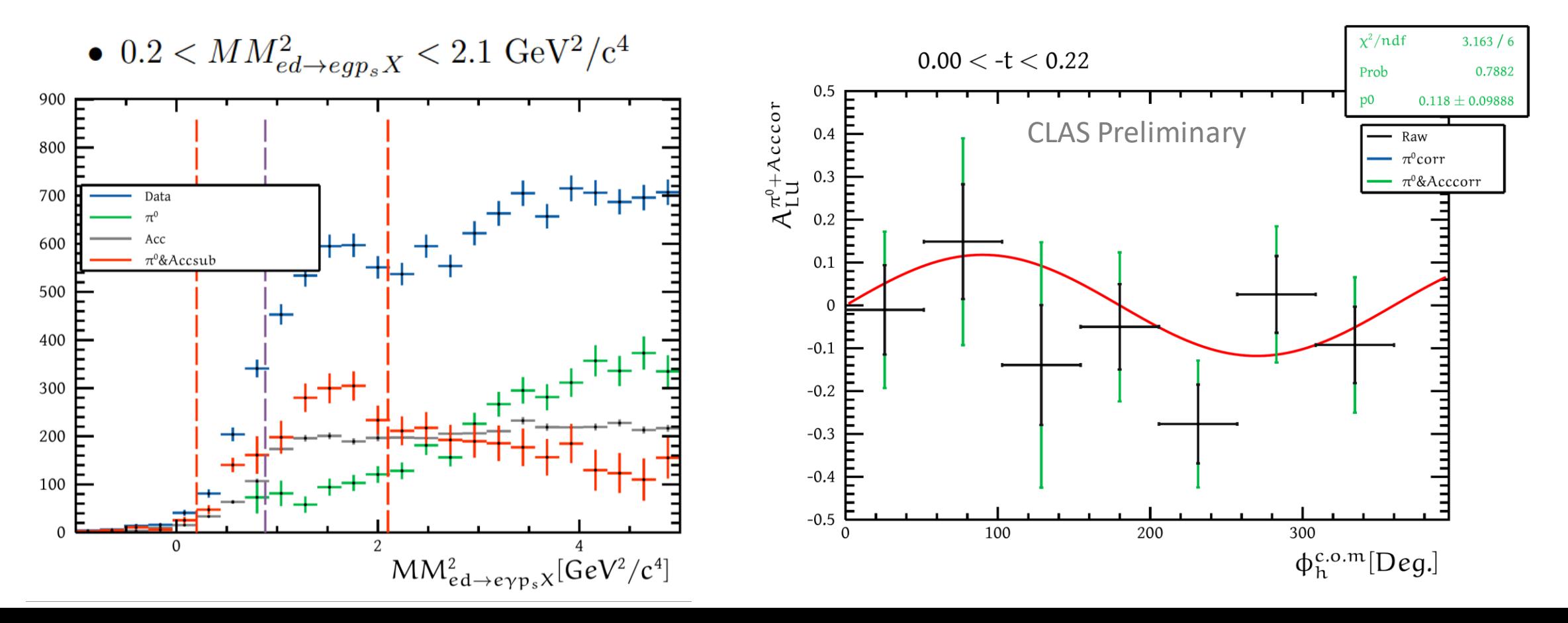

10

## Another method to subtract the background (1/2)

Instead of the missing mass we can compute an equivaled varaible : ΔE/E.

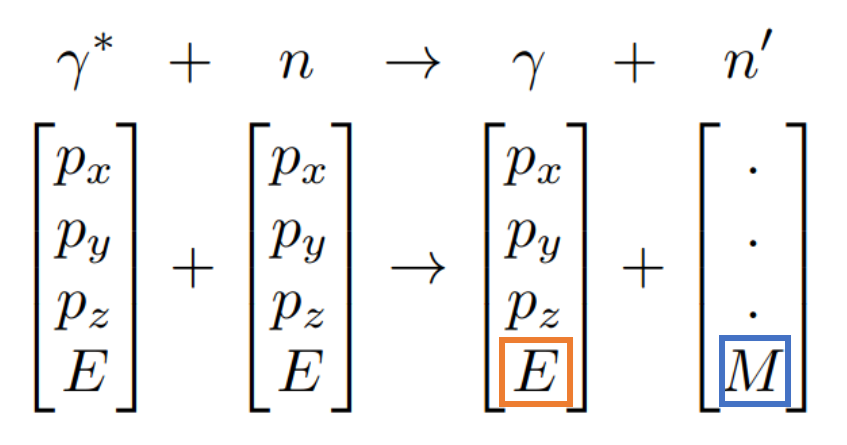

**Missing mass:** Use all the information from the initial state and the outgoing photon to compute the mass of the neutron. Compare it to the expected one.

**Energy of the outgoing photon:** Use the expected mass of the neutron, the initial state, and the angle of the outgoing photon to compute the energy. Compare it to the measured.

Use the high t data as background.

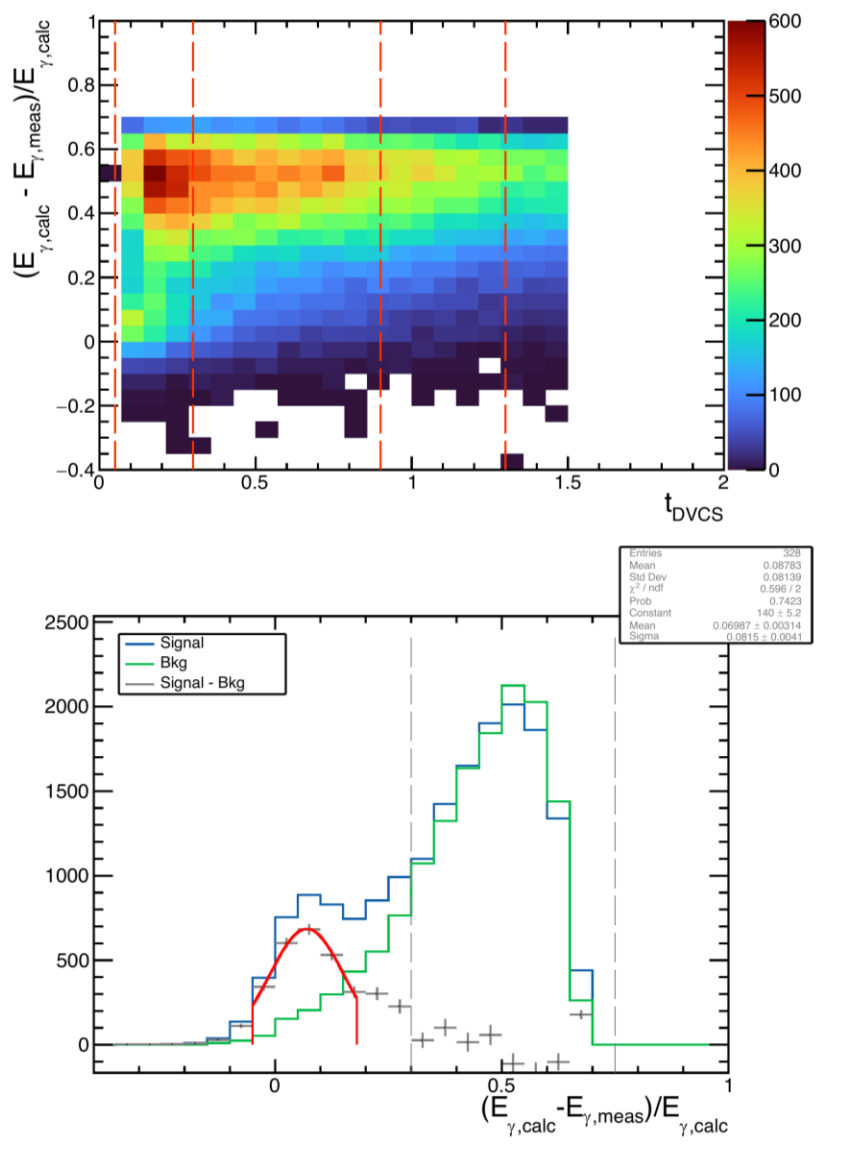

Integrate over  $\Phi_{h}$ 

## Other method to substract the background (2/2)

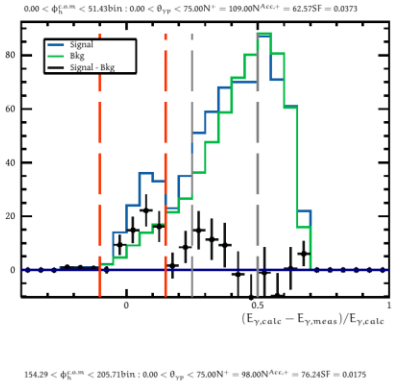

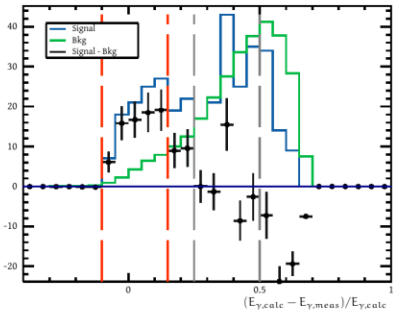

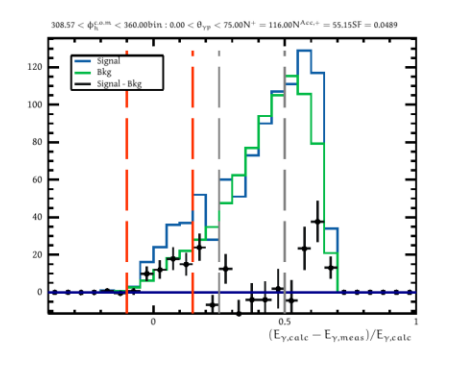

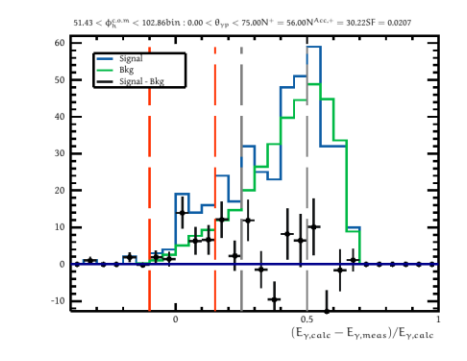

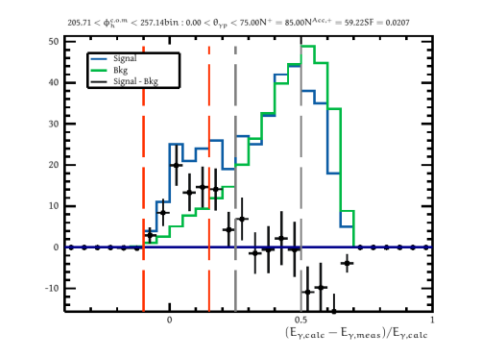

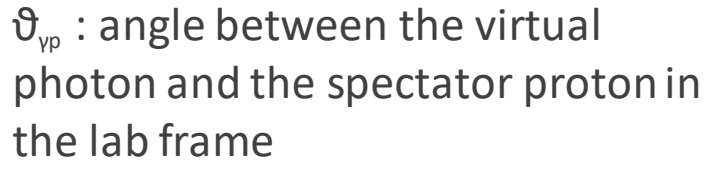

 $-$  < 75.00N<sup>+</sup> = 103.00N<sup>Acc,+</sup> = 63.98SF = 0.031

- Have a binning in  $\Phi_{h}$ , helicity and the other variable (Q<sup>2</sup>, x<sub>B</sub>, ...).
- Use the integrate background for all  $\Phi_h$  bin.
- Scale the background to match the mean between the grey line.
- Count the number of event between the red lines for the beam spin asymmetry.

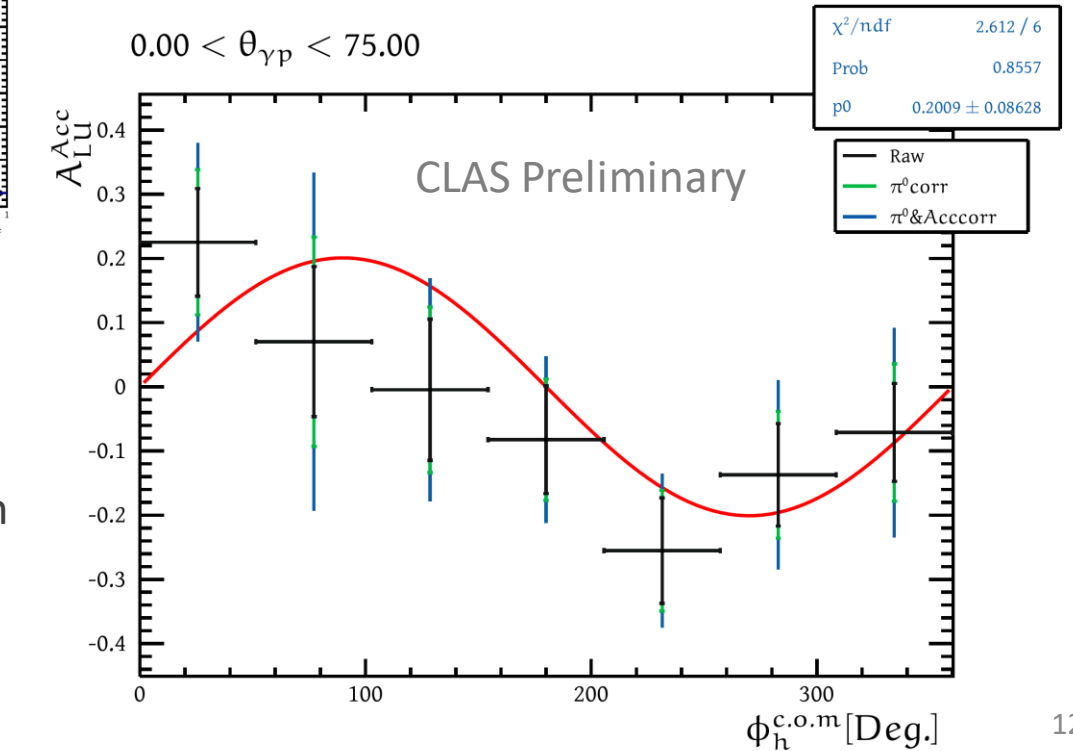

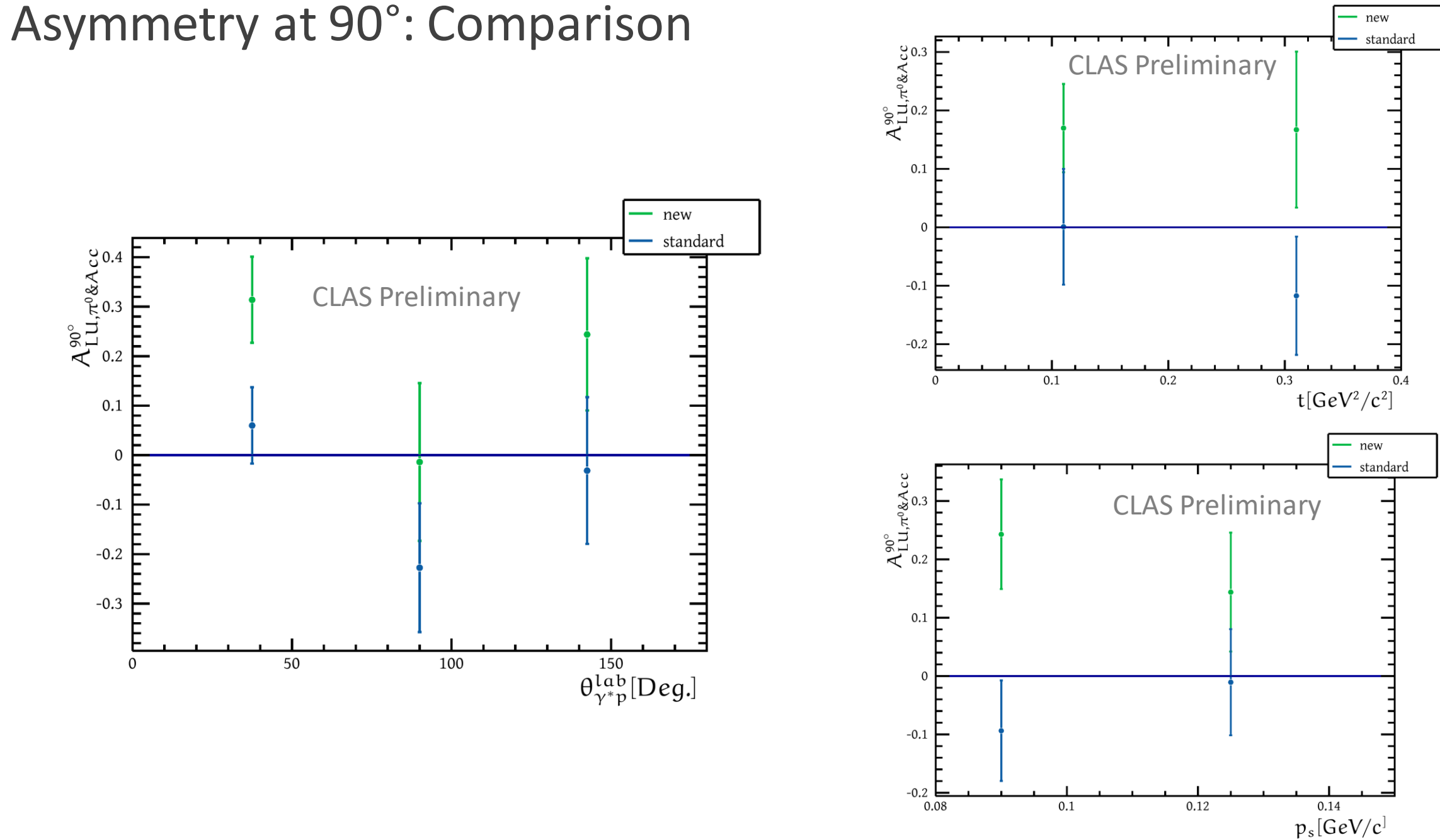

## Conclusion

- First neutron DVCS with spectator proton analysis :
	- Extract the asymmetry at 90° for new variables :  $\vartheta_{\gamma p}$  and  $p_s$ .
	- Correct the asymmetry for accidentals and  $\pi^0$ .
	- Hard to draw any conclusion due to the low statictics.
	- Some improvement in statistics could be achieved by refining all cuts and background subtraction
- Test a new method to correct for the background with data at high t.
	- Both methods mostly give similar results within the error range.
- Significant asymmetry for the small  $\vartheta_{\nu\rho}$  : where we expect the most of FSI.
- With tagged spectator, we have more control on the reaction : FSI, inital state is fully known.
- Without detecting the active nucleon we loss a lot of power to select DVCS event.
- Other experiment can use tagging with more statics to have strong conclusion, or tag more spectator (i.e ALERT).